# **8 Port Gigabit Switch**

**User Manual** 

## Copyright statement

No part of this publication may be reproduced, stored in a retrieval system, or transmitted in any form or by any means, whether electronic, mechanical, photocopying, recording, without the prior writing of the publisher.

## **Package Contents**

- ¾ One 8 Port Gigabit Switch
- ¾ One Power Adapter
- $\triangleright$  This Manual
- $\bullet$  Make sure that the packets contains above items. If any of the above items are missing or damaged, please contact your distributor.

#### **1. Introduction**

Thank you for choosing the 8port Giga Switch.

#### **1.1. Overview of the switch**

The 8 Port 10/100/1000 Gigabit Switch provides non-blocking, wire speed switching for your 10, 100, and 1000 megabit network clients. Drop this switch in place of your current workgroup hub or switch, and you can upgrade your high-requirement workstations to full Gigabit speeds as necessary, while continuing to service other clients at their current speeds. Or build your network from the ground up, with appropriate link speeds for each user's requirements. Either way, it's perfect for graphics, multimedia, and other applications that have to move large files across the network quickly. With the 8 Port Gigabit Switch, you can connect your existing 10/100 Ethernet network to a Gigabit server backbone without any additional equipment. All ports have automatic MDI/MDI-X crossover detection, so you don't have to worry about the cable type. Each port independently and automatically negotiates for best speed and whether to run in half- or full-duplex mode.

#### **1.2. Conventions**

This User Manual contains essential information of how to install your 8 port Giga Switch. It will guide you through the correct installation steps to get your device up and running.

#### **1.3. Panel Layout**

#### **1.3.1. The Front Panel**

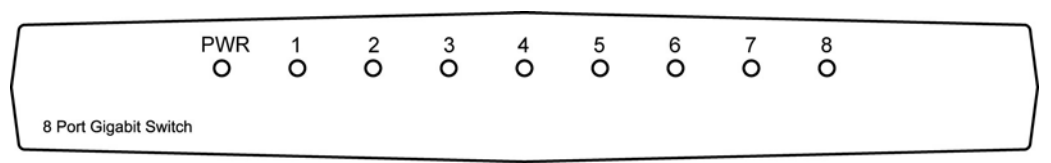

Figure- 1 8 Port Giga Switch Front Panel

The Switch's LEDs are located on the front panel of the Switch. LED Description

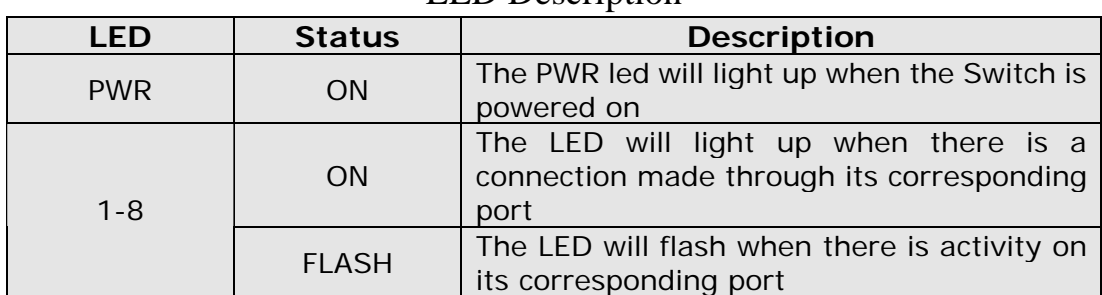

#### **1.3.2. The Back Panel**

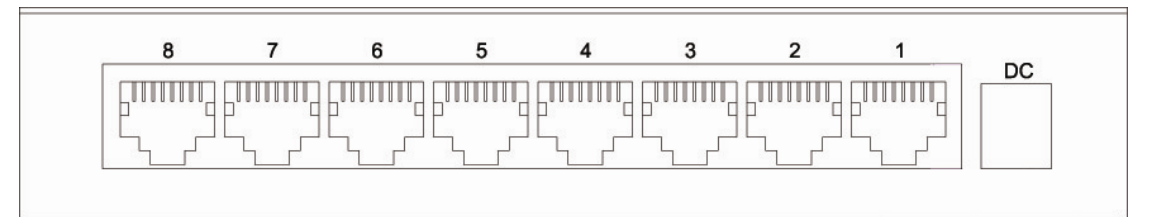

Figure- 2 8 Port Giga Switch back Panel

- PWR socket: The PWR socket is where you will connect the power adapter. Please use the power adapter provided with the switch.
- 1-8 ports: These ports are connection points for PCs and other network devices, such as additional switches.

#### **2. Install Switch**

The site where you place the Switch may greatly affect its performance. When installing, take the following into your consideration.

Follow the guidelines below to install the Switch.

- Install the Switch in a fairly cool and dry place. See the Technical Specifications for the acceptable temperature and humidity operating ranges.
- $\bullet$  Install the Switch on a sturdy, level surface that can support its weight.
- Connect the power cord to the Switch PWR socket and the other end into a power outlet.
- Connect the PCs and switch with standard twisted-pair
- Leave at least 10cm of space at the front and rear of the Switch for ventilation.

### **APPENDIX A Specifications**

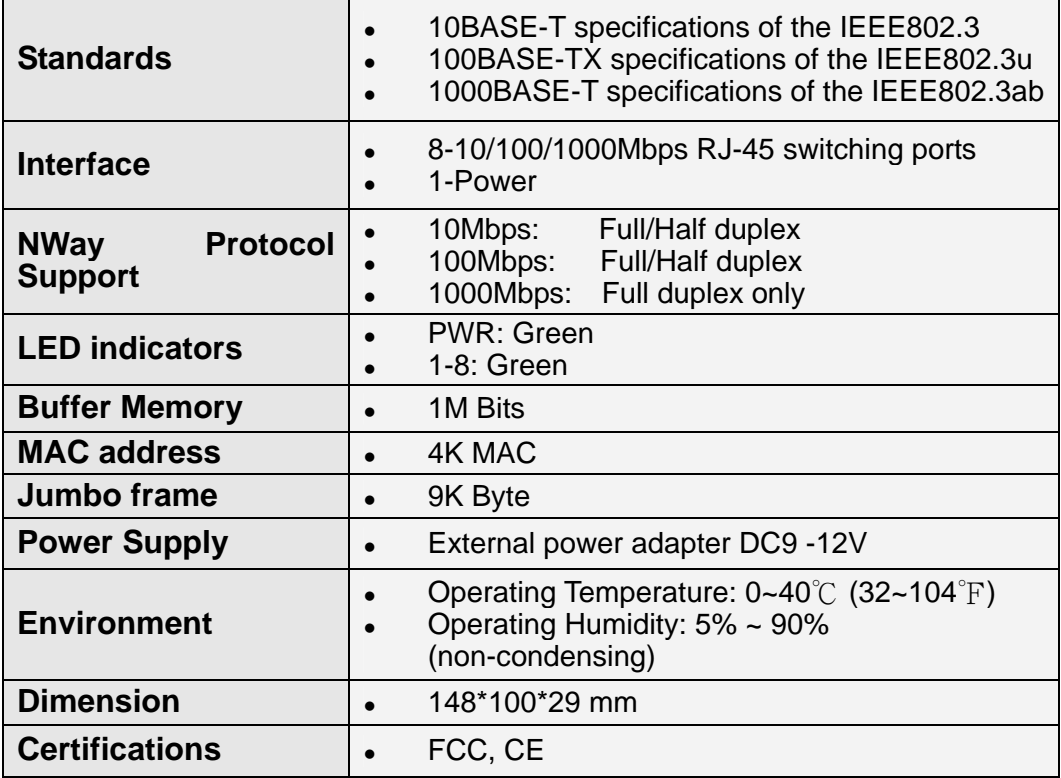

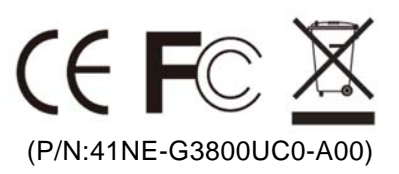